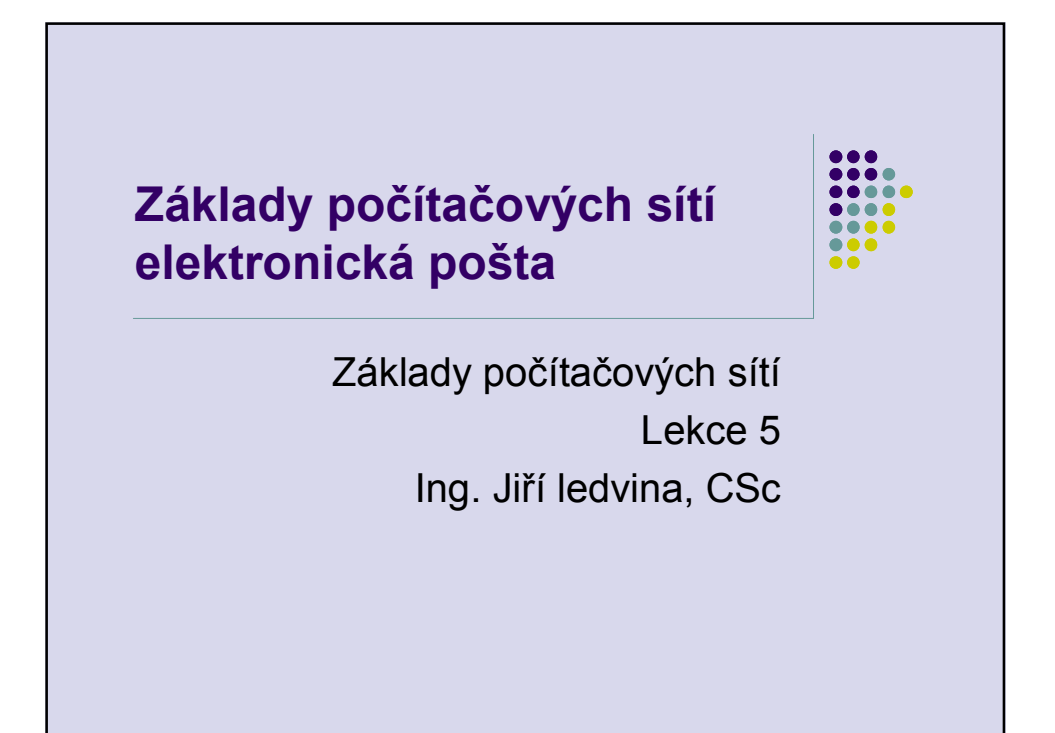

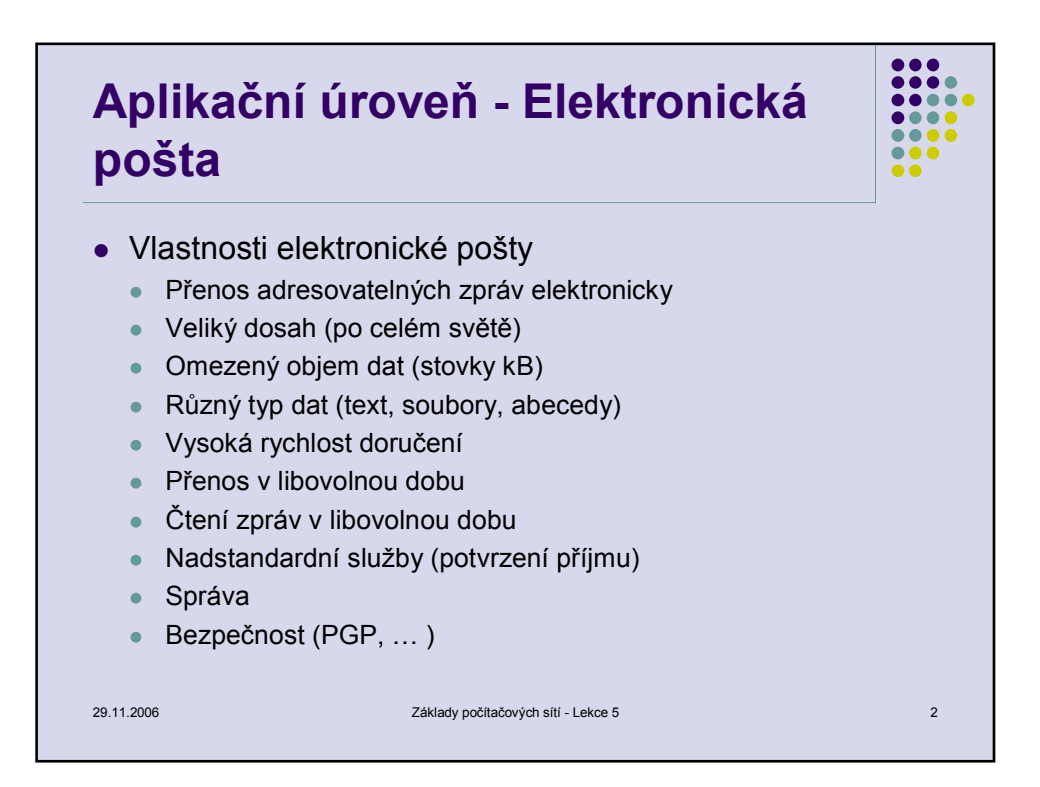

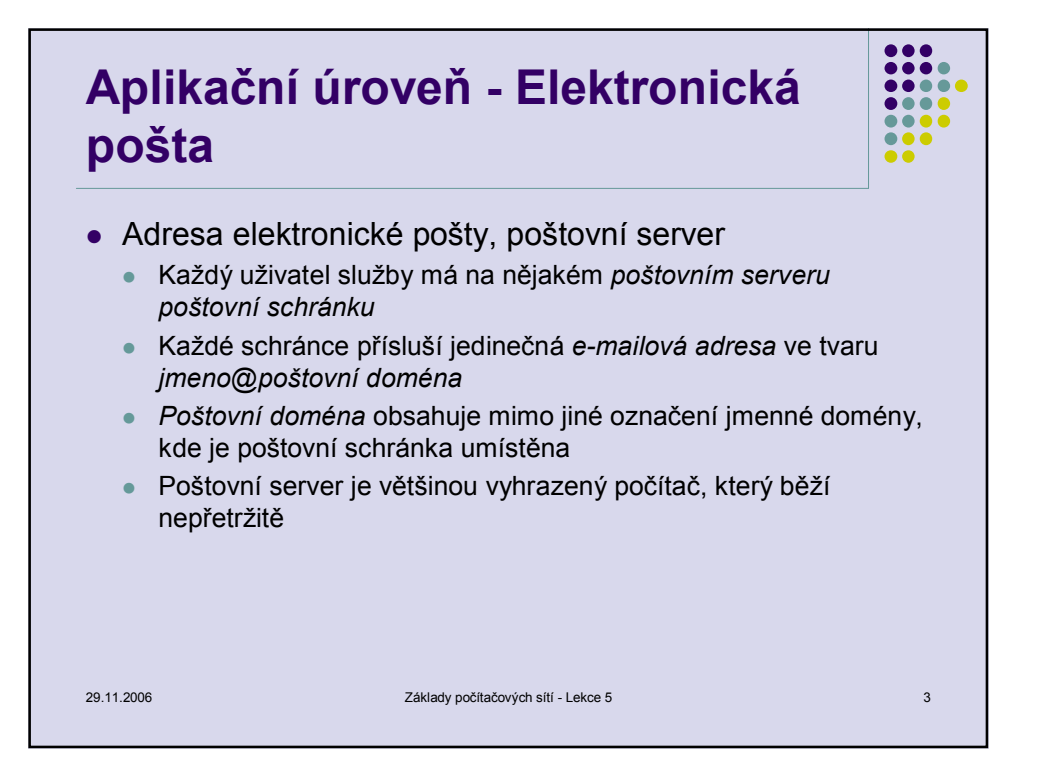

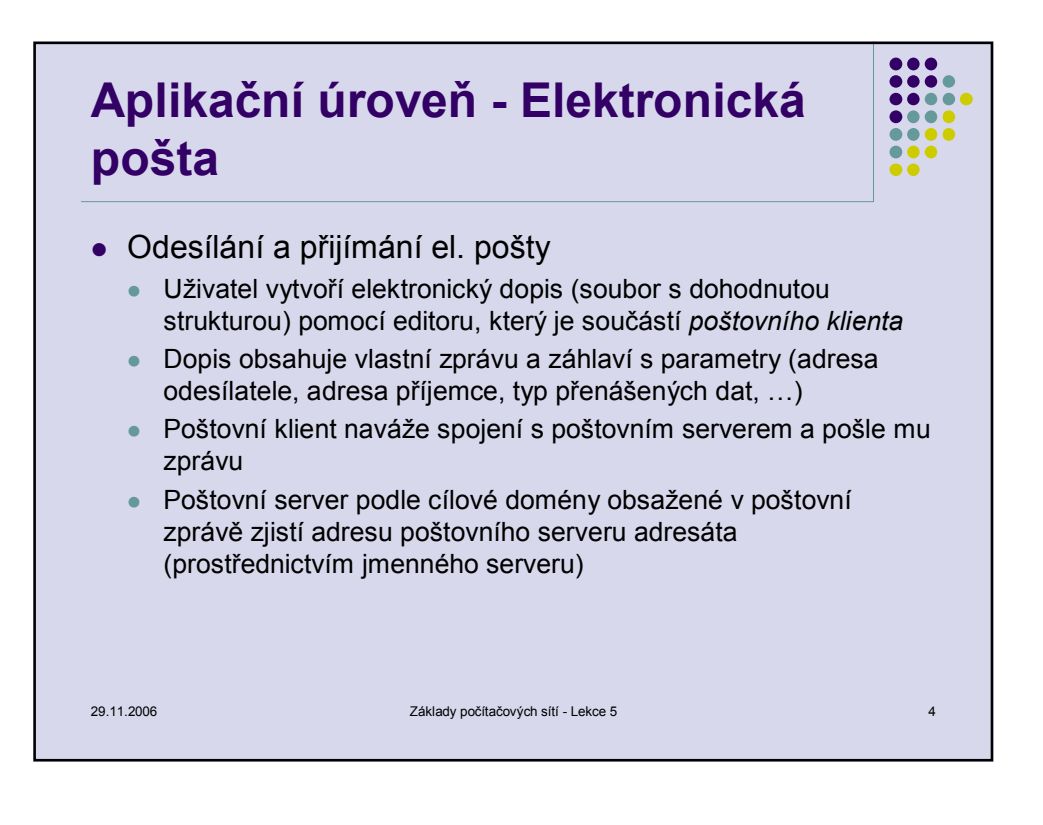

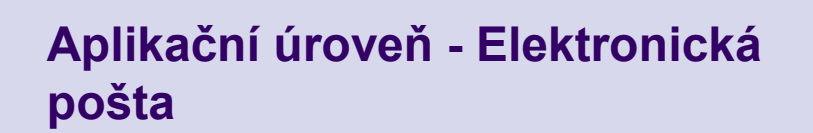

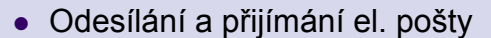

- Poštovní server naváže spojení s poštovním serverem adresáta a předá mu e-mail
- Poštovní server adresáta zkontroluje doručitelnost zprávy a uloží ji do poštovní schránky adresáta
- Adresát vyzvedne zprávu ze schránky prostřednictvím svého poštovního klienta
- Poštovní klient může pracovat vzdáleně (protokoly POP, IMAP, WWW e-mail klient – MS-Outlook) nebo lokálně (pine, elm, … )

29.11.2006 Základy počítačových sítí - Lekce 5 5